## <span id="page-0-0"></span>601.220 Intermediate Programming

Summer 2023, Meeting 16 (July 10th)

## Today's agenda

- Review exercises 23 and 24
- Day 25 recap questions
- Exercise 25
- Day 26 recap questions
- Exercise 26

Reminders/Announcements

#### • HW5 is due **Thursday, July 13th**

Read an input value into the variable count:

size t count;

std::cin >> count;

Make vec store count (pseudo-)random values:

```
std::vector< int > vec;
// ...
for (size t i = 0; i < count; i++) {
  vec.push_back(::rand());
}
```
Note the #include <cstdlib> at the top of the source file. This shows how to include a C library header file in a  $C_{++}$  program.

Pseudo code

```
void sort( std::vector< int > *values, int start, int end ) {
 int n = end - start; // how many elements to sort?
 if (n < 2) { return; } // base case
 int mid = start + n/2;
 sort(values, start, mid);
 sort(values, mid, end);
 merge(values, start, mid, end);
}
void sort( std::vector< int > *values ) {
 sort(values, 0, int(values->size()));
}
                                                         3
```
Implementing merge: idea is to repeatly compare the smallest remaining elements from the left and right halves, and add the smaller element to the sorted result.

You'll need to use a temporary vector to hold the sorted result, and then copy it to overwrite the region being sorted.

*// Part 3: // map to store the occurrence count for each word* map<string, int> counters;

```
// read each word in the input, and update
// the occurrence counts
string word;
                                   word \Rightarrow "hello"
while (cin >> word) {
  counters[word]++;
}
```
#### **Why does this work?**

In a map, each key/vaue pair is represented by a  $std:$ :pair object. For a std::map<std::string, int> collection, the pair type is std::pair<std::string, int>.

When using the subscript operator to refer to a key not currently in the map, a new  $std::pair$  object is created for that key.

The new pair's key is the one specified as the subscript. The new pair's value is created using the value type's default constructor.

Primitive types (int, char, double, etc.) do have a default constructor! Its behavior is to produce the value zero. So, when the code does

```
counters[word]++;
```
if the word does not yet exist as a key, a pair is created with the int value set to 0, which is then incremented to 1.

```
// Part 4
// create a map of occurrence counts to vectors of words
// with that occurrence count
```
map<int, vector<string>> words by freq;

```
for (map<string, int>::const iterator i = counters.cbegin();
     i != counters.cend();
     ++i) {
  words_by_freq[i->second].push_back(i->first);
}
```
Again, this works because when a new pair is added to the words by freq map, its vector is initialized using the default constructor, so the vector is initially empty.

```
// Part 5
for (map<int, vector<string>>::const_iterator i =
         words by freq.cbegin();
      i != words by freq.cend();
      ++i) {
  cout \lt\lt "Frequency: " \lt\lt i->first \lt\lt "\n";
  for (vector<string>::const_iterator j = i->second.cbegin();
         j != i->second.cend();
        ++j) {
     cout \langle \cdot \rangle *j \langle \cdot \rangle "\langle n'' \rangle;
  }
}
```
In the body of the outer loop,  $i$ ->first is the occurrence count, and i->second is the vector of strings representing the input words with that occurrence count.

Exercise 24 review 
$$
q\mid q\mid \text{q} \rightarrow \text{the}
$$
 we if exists,

Part 7: the std:: sort function is in the <algorithm> header:

#include <algorithm>

Using std::sort to sort the vec2 vector:

```
std::sort(vec2.begin(), vec2.end());
```
Note that std::sort requires random-access iterators, so it can't be used with collections with sequential iterators, such as  $std::list$ .

Crrays

 $1$ inklist

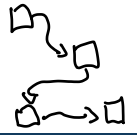

Part 8: When I tried it:

\$ ./sort Enter the count: 10000000 Your sort time =  $13301$ (ms)  $STL's$  sort time =  $2105(ms)$ 

Merge sort is asymptotically optimal, but has relatively high per-element overhead due to the copying of data between the vector being sorted and the temporary vector (or array) used to hold the merged elements.

Day 25 recap questions

- $\bullet$  How do you read and write files in  $C++?$
- $\bullet$  What is a stringstream in  $C++?$
- $\bigcirc$  How do you extract the contents of a stringstream?
- 4 What does a constructor do?
- **6** What does a destructor do?

1. How do you read and write files in  $C++?$ 

```
Read a file: std::ifstream
```

```
std::ifstream in("input.txt");
if (!in.is open()) { /* error, couldn't open */
```
*// ...use to read input, works just like any ifstream // (such as std::cin)...*

Write a file: std::ofstream

```
std::ofstream out("output.txt");
if (!out.is_open()) { /* error, couldn't open */ }
```
*// ...use to write output, works just like any ofstream // (such as std::cout)...*

## 2. What is a stringstream in  $C_{++}$ ?

A std::stringstream allows you to read formatted input from a std::string or write formatted output to a std::string.

To use,

#include <sstream>

std::stringstream example

```
std::string s = "foo bar 123", tok1, tok2;
int n;
```

```
std::stringstream in(s); -> ini<sup>t</sup> string stream.
in >> tok1 >> tok2 >> n;
assert(tok1 == "foo"):
assert(tok2 == "bar"):
assert(n == 123);
```

```
std::stringstream out;
out << "Hello, n=" << n;
std::string s2 = out.str();assert(s2 == "Hello, n=123");
   \cot \ll \cot \left( \sin \left( \frac{\pi}{2} \right) \right)
```
3. How do you extract the contents of a stringstream?

Use the .str() member function (see previous slide.)

It returns the string data in the stringstream as a std::string value.

## 4. What does a constructor do?

A constructor initializes the member variables (a.k.a. fields) of a newly-constructed object.

"Object"  $=$  "instance of a class or struct type"

Every object is initialized by a call to a constructor when its lifetime begins.

The call to the constructor happens before the object is used by the program.

## 5. What does a destructor do?

A destructor "cleans up" an object whose lifetime is ending.

The primary purpose of a destructor is de-allocating dynamic resources associated with the object.

Examples of resources requiring cleanup:

- dynamically-allocated memory, cleaned up by freeing the memory
- open file(s), cleaned up by closing

The compiler will automatically invoke a destructor for any object declared as a local variable, when the function returns.

 $RAII = "Resource Allocation Is Initialization"$ 

This is the principle that dynamic resources should be managed by an object. As long as the object's destructor is called (which happens automatically for all objects except dynamically-allocated ones), the programmer doesn't need to write special code to clean up resources.

### Exercise 25

- Part 1: transform text by replacing sequences of vowels with '
- Part 2: classify tokens as integer, floating point, or non-numeric
- Part 3 (optional): determine letter frequencies of input text file
- Breakout rooms 1–10 are "social"
- Use Slack to let us know if you have a question

Note that for part 2, it might be helpful to create multiple stringstream objects to use to recognize a particular input token. Day 26 recap questions

- $\bigoplus$  What is a  $C++$  reference?
- $\bullet$  When should you use  $C++$  references?
- 3 What is the difference between a pointer and a reference?
- $\bullet$  How do you dynamically allocate memory in  $C_{++}$ ?
- $\bigcirc$  How do you free memory in  $C_{++}$ ?

## 1. What is a  $C++$  reference?

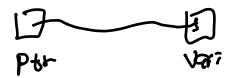

A reference is an alias (alternate name) for a variable or object. In its lifetime, a reference can only refer to **one** variable or object. Most common use: true reference parameters. E.g.:

void swap(int &a, int &b) { *// ... a and b are aliases for the argument variables ...* } *// ...*

int  $x = 2$ ,  $y = 3$ ; swap(x, y); *// the swap function can modify x and y*

## Const references

Another important use of references: const reference parameters. Very useful for passing a large object or collection to a function, since it avoids copying. E.g.:

```
// all elements from argument vector must be copied
// into a_vec, could be very slow
void myfunc1(vector<int> a vec) {
 // ...
}
// a_vec is an alias for the argument vector,
// no copying required
void myfunc2(const vector<int> &a_vec) {
 // ...
```
2. When should you use  $C++$  references?

Allowing a function to have an alias to an argument variable, so it can modify the argument variable.

Accepting a const reference to an object where copying would be slow.

Occasionally: capture a reference to a collection element so you can modify it. E.g.:

```
Vech ch \rightarrow \frac{1}{2} Vech \approx M
```

```
vector<int> myvec;
```

```
// ...
int &element = myvec[i];
```

```
element *= 2; // this modifies myvec[i]
```
# 3. What is the difference between a pointer and a reference?

Reference:

- Does not require explicit address-of  $(x)$  to create, or explicit dereference (\*) to access the variable or object the reference refers to.
- Cannot be reassigned. (It can only refer to one variable or object during its lifetime.)

Pointer:

- Requires explicit address-of  $(x)$  to create, and explicit dereference (\*) to access the variable the pointer points to.
- Can be reassigned. An assignment to a pointer variable changes what the pointer variable points to.

4. How do you dynamically allocate memory in  $C++?$  $\ln 6$  wrld new or new[]  $\rightarrow$  malloc Dynamically create one variable:  $\rightarrow$  calloc

```
int *p = new int;
\ast p = 42;
```
Dynamically create an array:

```
int *p = new int[10];
for (int i = 0; i < 10; i++) {
 p[i] = i;
}
```
You should avoid using malloc in a  $C_{++}$  program.

5. How do you free memory in  $C_{++}$ ?

```
delete or delete[]
```
Example:

```
int *p = new int;
\ast p = 42;delete p;
```
Example:

int  $*p = new int[10]$ ; for (int  $i = 0$ ;  $i < 10$ ;  $i++)$  {  $p[i] = i$ ; } **delete**[] p;

in C world<br>— free

## Exercise 26

- Given probability distribution for rolling weighted N-sided die, compute cumulative distribution function representing probability of rolling "*i* or less"
- "Naive" and "fast" functions to get an iterator positioned at last element in sorted vector less than or equal to v
	- Naive: use sequential search
	- Fast: use binary search
- Breakout rooms 1–10 are "social"
- Use Slack to let us know if you have a question!